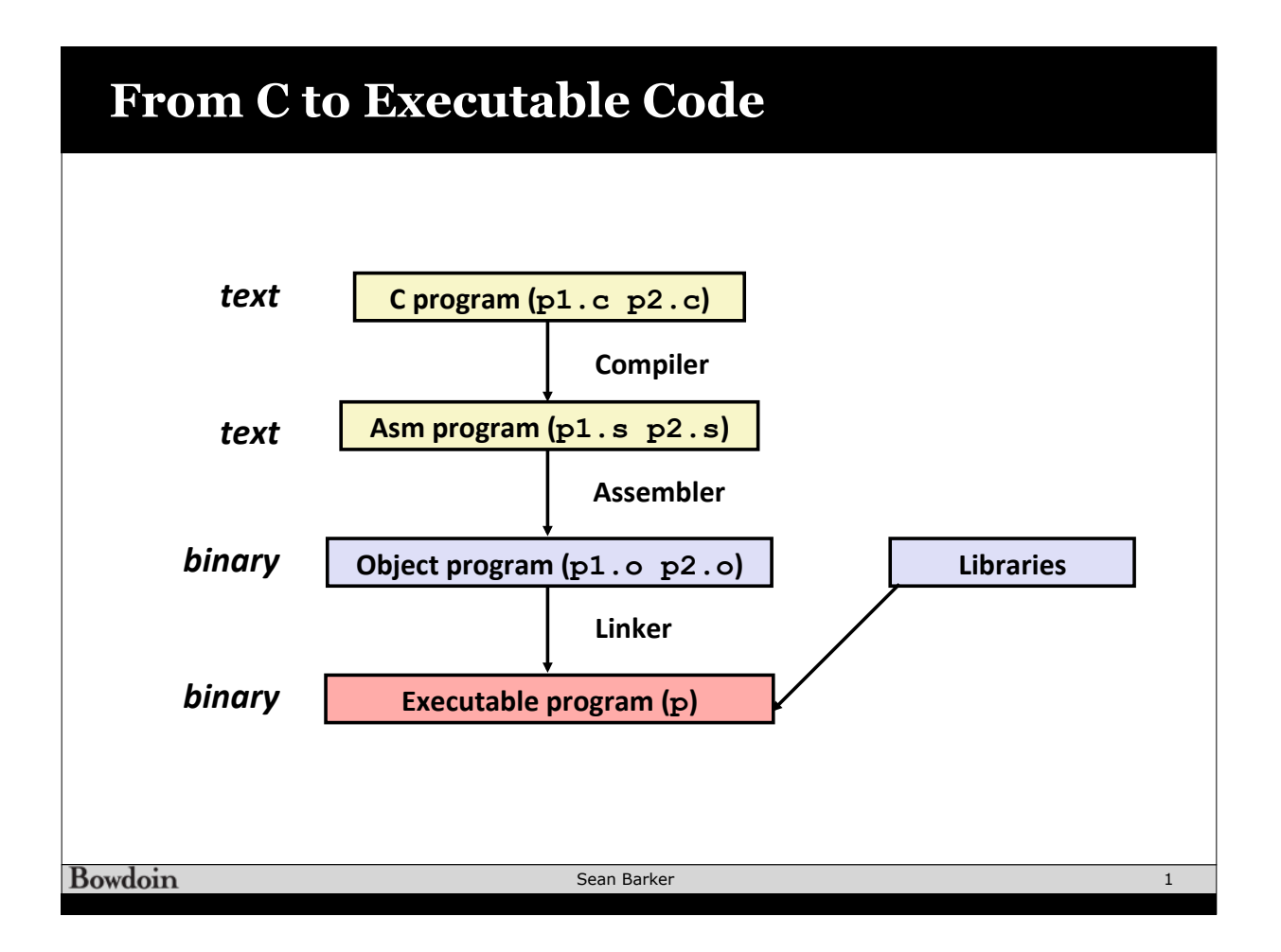

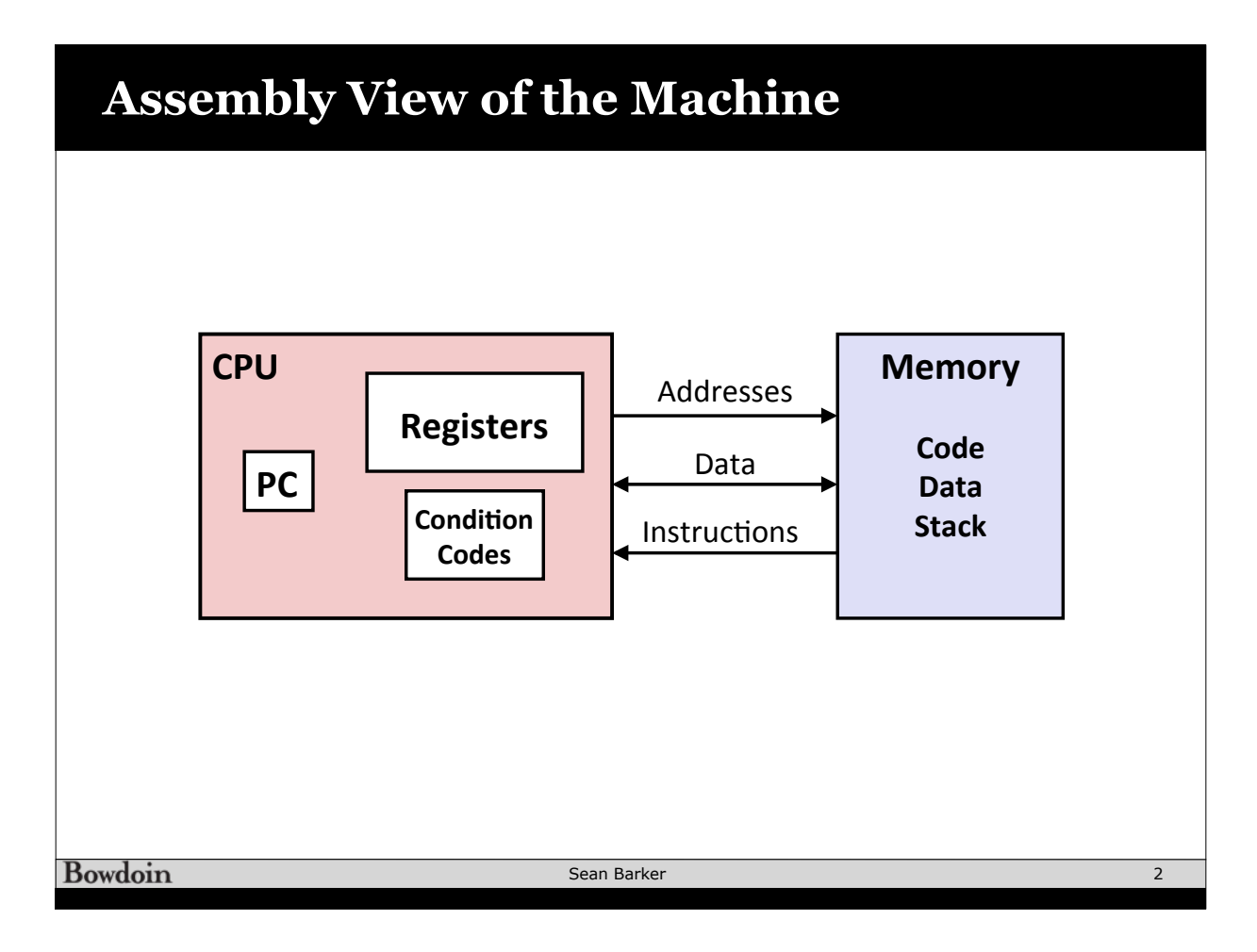

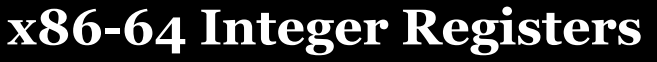

**x**86-64<br>Integrated and the general state of the state of the state of the state of the state of the state of the state of the state of the state of the state of the state of the state of the state of the state of the stat

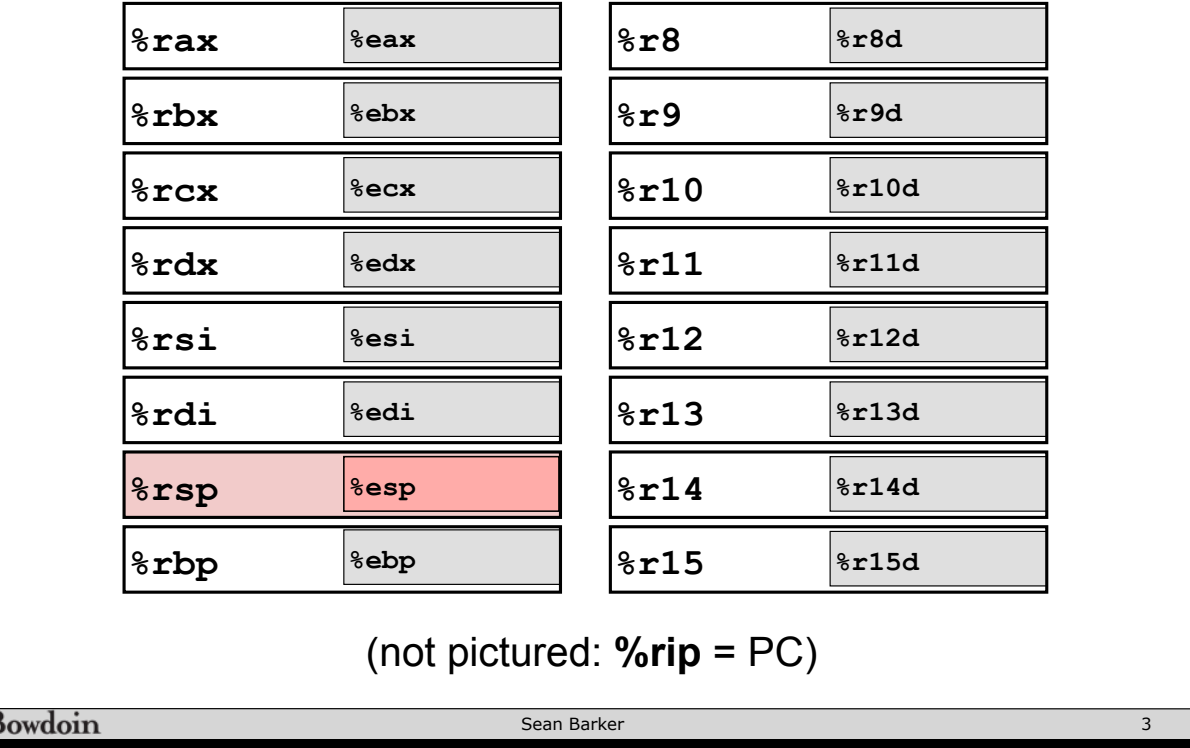

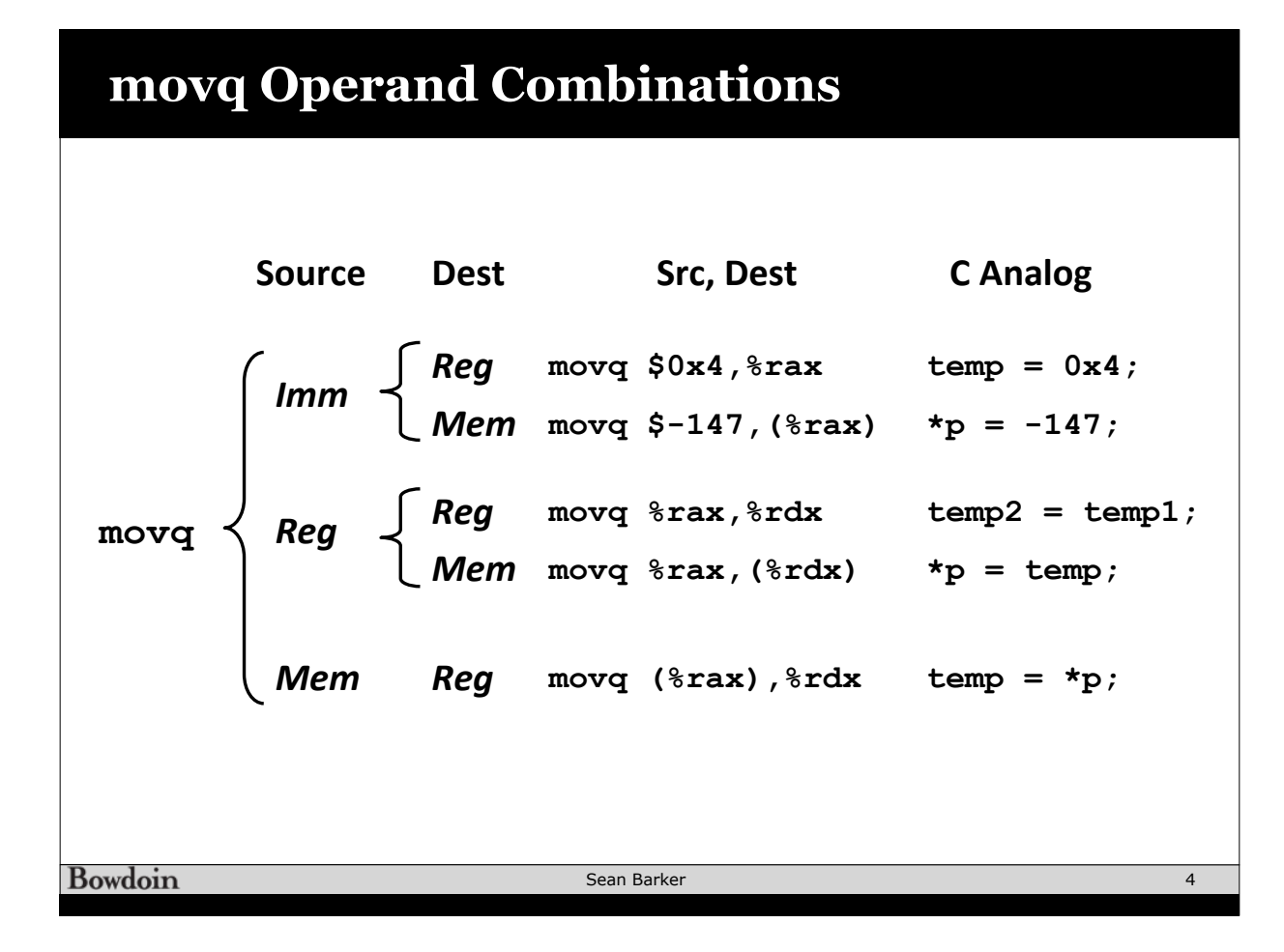

## **Addressing Example**

```
void swap(long *xp, long *yp) { 
   long to = \star_{xp};long t1 = \star_{yp};
   *_{\mathbf{xp}} = \mathbf{t}1;\star_{\text{YP}} = t0;
}
```
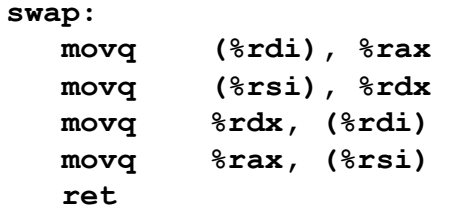

Bowdoin

Sean Barker

## **Understanding Swap**

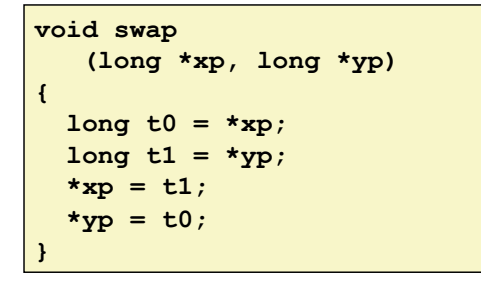

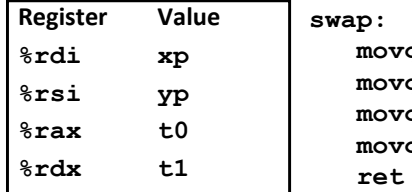

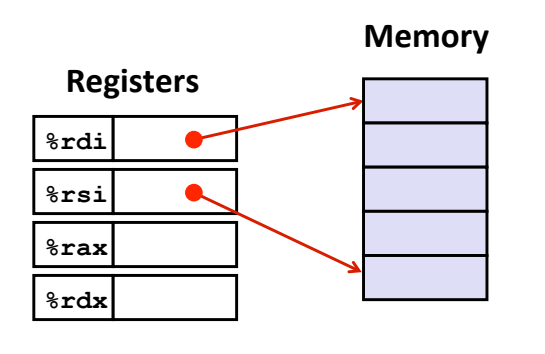

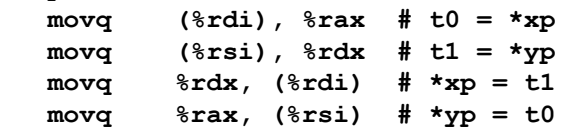

**Bowdoin** 

Sean Barker

5

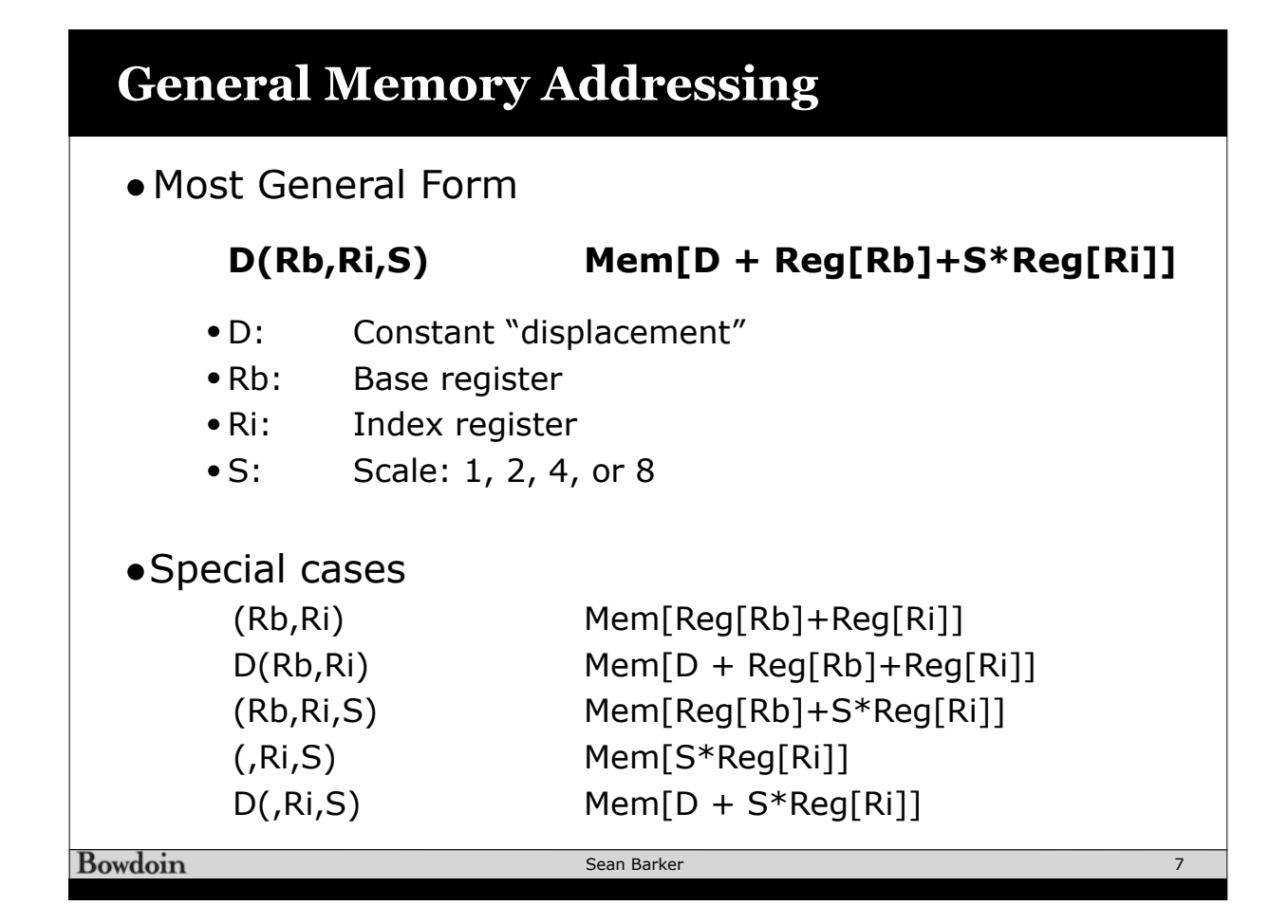